Table 1: Description of interface elements for Chapter 7 Model

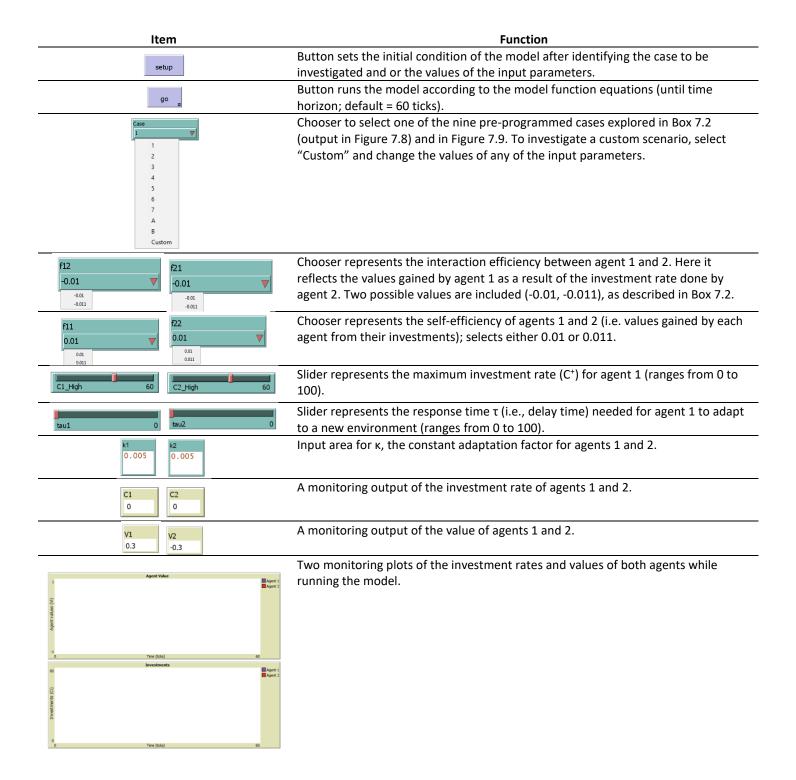